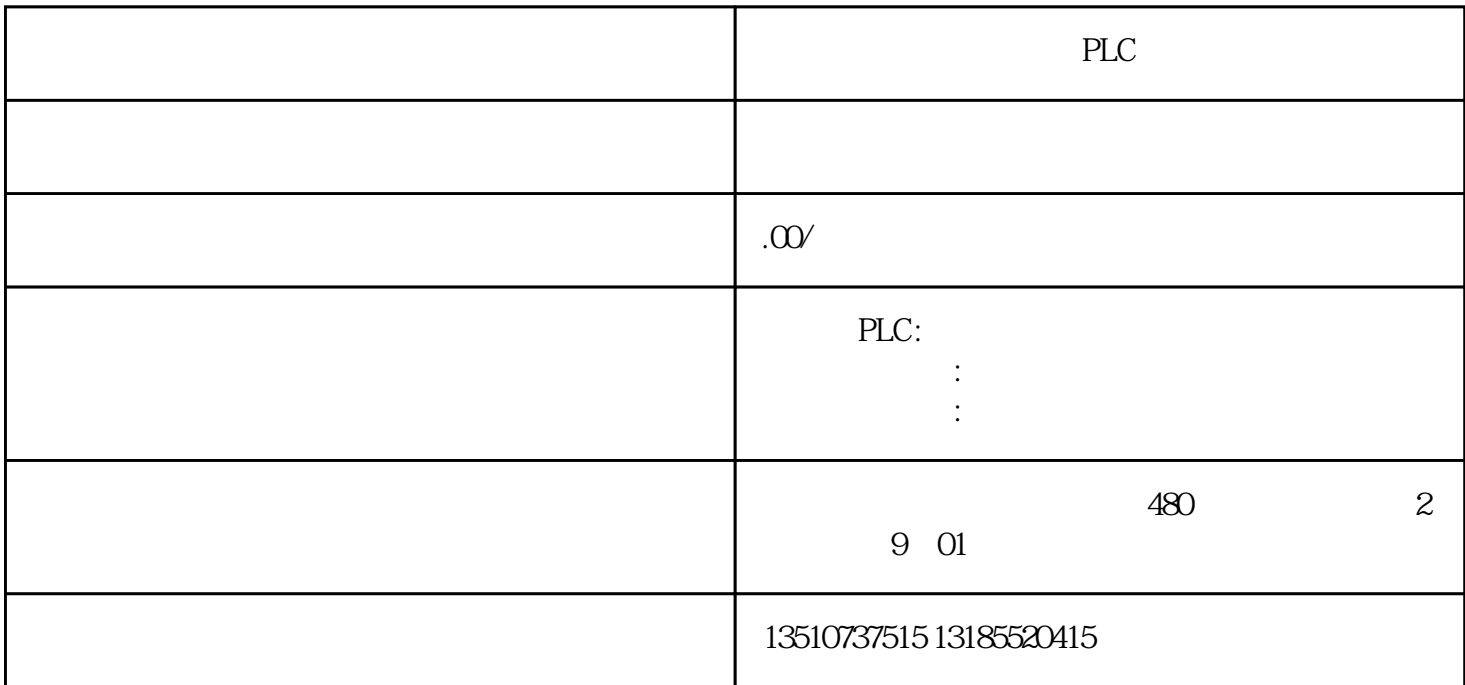

 $DB$ 

 $HMI$ 

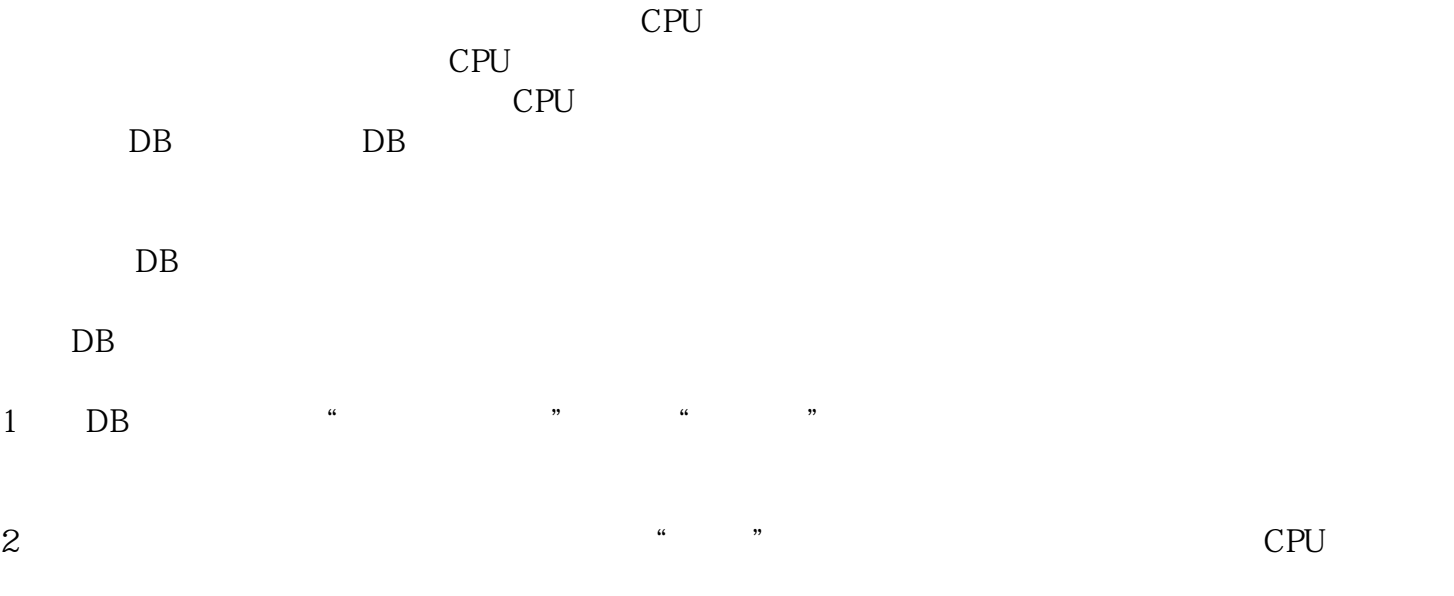

 $1$ 

 $1$  DB

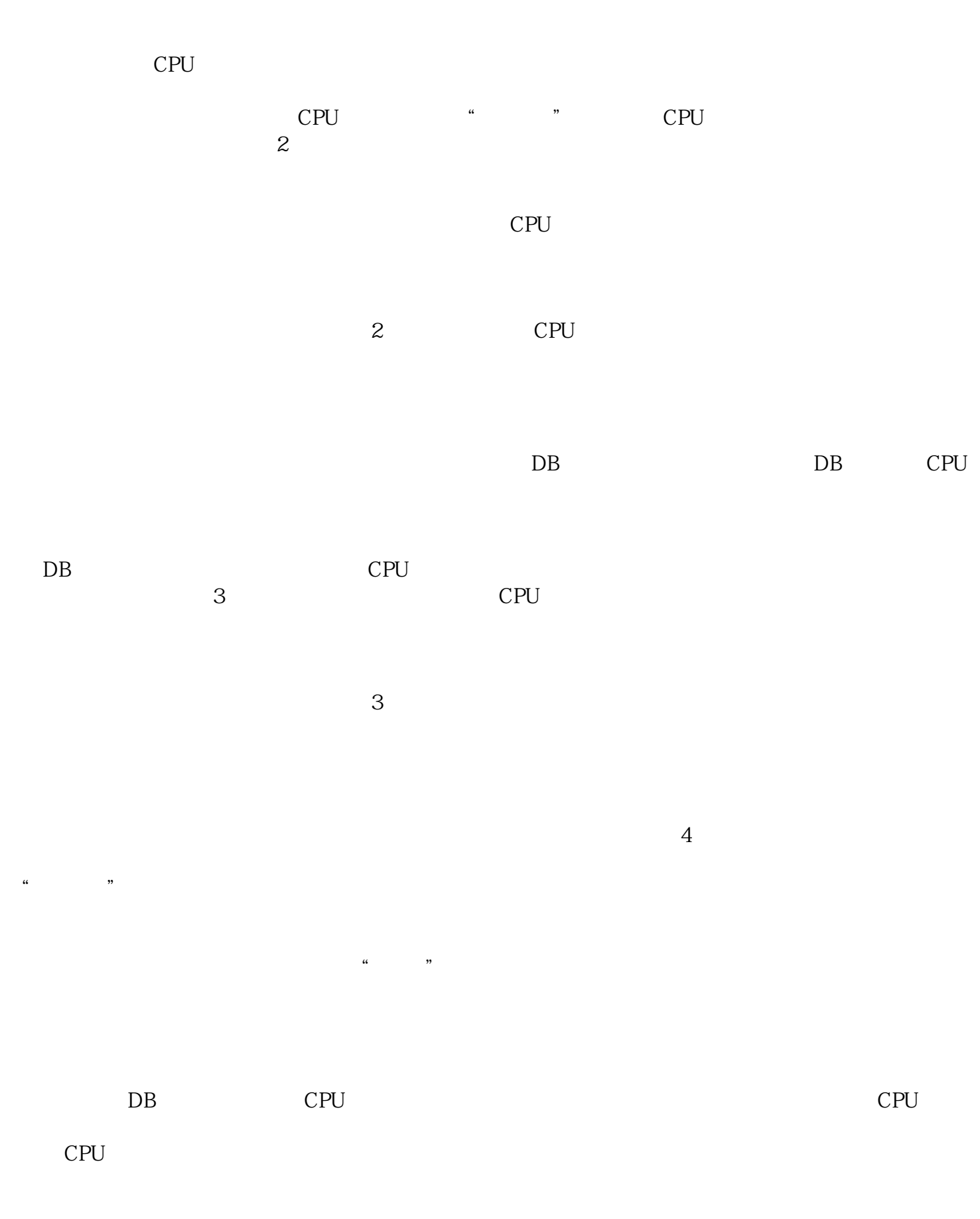

 $4$ 

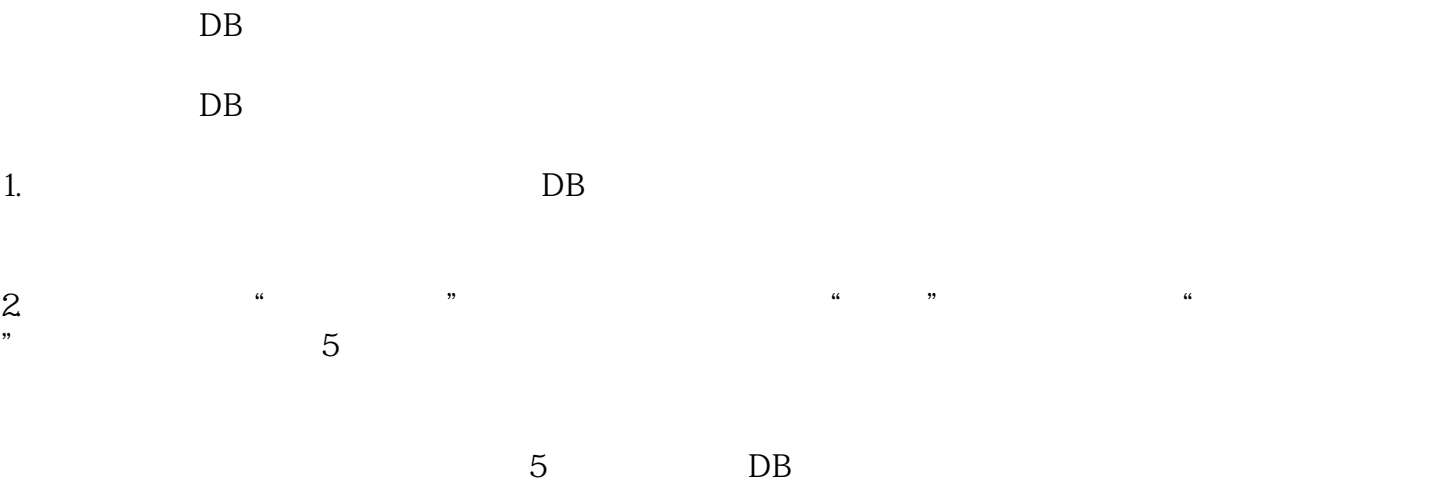